Федеральное государственное бюджетное образовательное учреждение высшего образования «Алтайский государственный технический университет им. И.И. Ползунова»

# **СОГЛАСОВАНО**

Декан ФИТ А.С. Авдеев

# **Рабочая программа дисциплины**

Код и наименование дисциплины: **Б1.В.6 «Проектирование интерфейсов»**

Код и наименование направления подготовки (специальности): **54.03.01 Дизайн** 

Направленность (профиль, специализация): **Web-дизайн**

Статус дисциплины: **часть, формируемая участниками образовательных отношений**

Форма обучения: **очно - заочная**

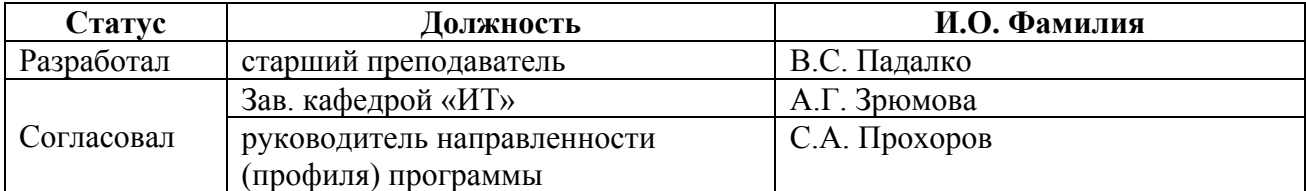

г. Барнаул

### **1. Перечень планируемых результатов обучения по дисциплине, соотнесенных с индикаторами достижения компетенций**

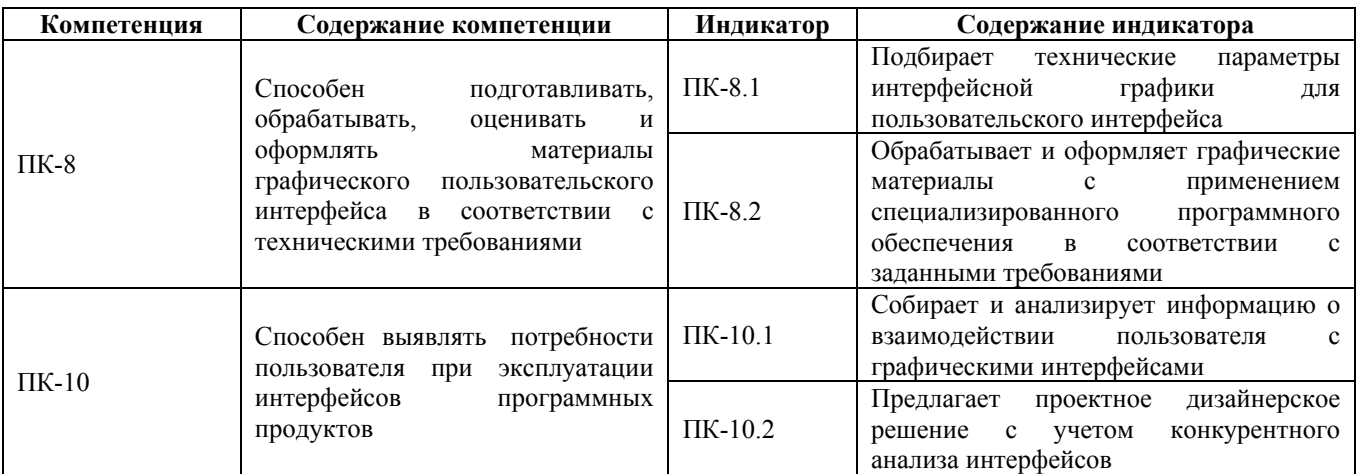

### **2. Место дисциплины в структуре образовательной программы**

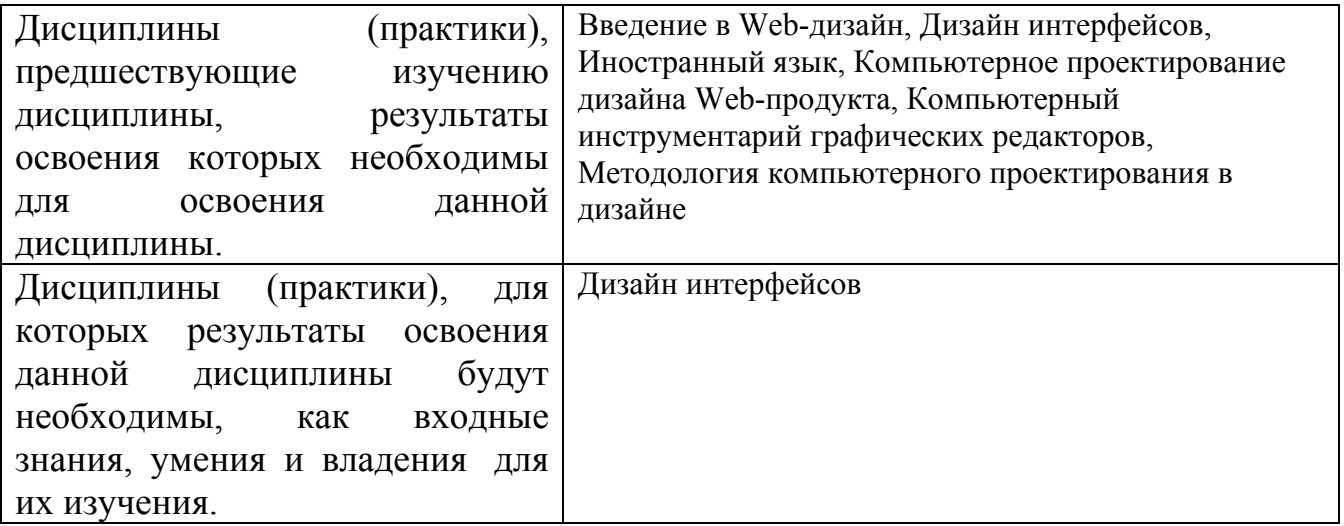

**3. Объем дисциплины в зачетных единицах с указанием количества академических часов, выделенных на контактную работу обучающегося с преподавателем (по видам учебных занятий) и на самостоятельную работу обучающегося**

Общий объем дисциплины в з.е. /час: 4 / 144 Форма промежуточной аттестации: Экзамен

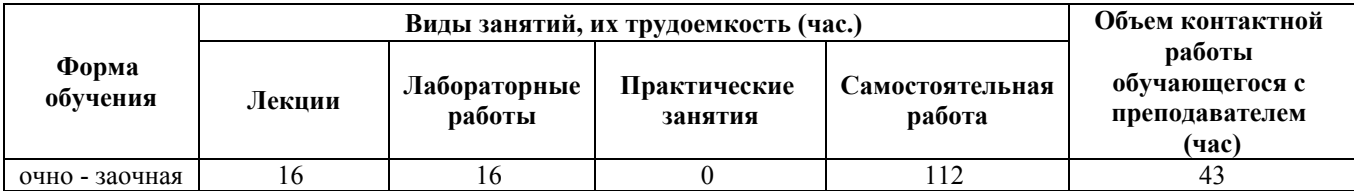

**4. Содержание дисциплины, структурированное по темам (разделам) с указанием отведенного на них количества академических часов и видов учебных занятий**

**Форма обучения: очно - заочная** *Семестр: 6*

**Лекционные занятия (16ч.)**

**1. Основы проектирования пользовательского интерфейса. {лекция с разбором конкретных ситуаций} (3ч.)[3,4,5]** Что такое пользовательский интерфейс?

Качество пользовательского интерфейса

Модели пользовательского интерфейса

Технические параметры интерфейсной графики.

**2. Объектно-ориентированные пользовательские интерфейсы {лекция с разбором конкретных ситуаций} (3ч.)[3,4,5]** Мощность пользовательского интерфейса

Основные навыки, требуемые для работы с ООПИ

Архитектура ООПИ.

Специализированное программное обеспечения для реализации технических требований к интерфейсу и его архитектуре.

**3. Процесс разработки пользовательского интерфейса {лекция с разбором конкретных ситуаций} (3ч.)[3,4]** -Сбор и анализ информации, поступающей от пользователей

-Разработка пользовательского интерфейса

-Построение пользовательского интерфейса

-Подтверждение качества пользовательского интерфейса

-Оценка качества пользовательского интерфейса

Анализ информации о взаимодействии пользователя с графическими интерфейсами

**4. Выбор технических параметров интерфейсной графики для пользовательского интерфейса {лекция с разбором конкретных ситуаций} (3ч.)[1,3,4,5]** -Понятие интерфейсной графики в интерфейсах различного назначения

-Анализ графических материалов для включения в интерфейс

-Формальная оценка интерфейса

-Исследование технических параметров интерфейсной графики

**5. Профессиональные методы и технологии разработки пользовательского интерфейса {лекция с разбором конкретных ситуаций} (2ч.)[1,3,4,5]** Инструменты разработчика интерфейса

Социализированные пользовательские интерфейсы и программы-агенты

**6. Юзабилити-исследование программных продуктов и/или аппаратных**

**средств. Взаимодействие с пользователями {лекция с разбором конкретных ситуаций} (2ч.)[1,3,4,5]** -Формирование выборки респондентов при поректировании интерфейсов разлиного назначения (участников юзабилитиисследования или иного эргономического тестирования интерфейса)

-Планирование юзабилити-исследования

-Проведение юзабилити-исследования

-Сбор данных юзабилити-исследования

-Анализ данных юзабилити-исследования

#### **Лабораторные работы (16ч.)**

**1. Проектирование снизу вверх . Разработка интерфейса устройства в системе КОМПАС 3D(6ч.)[1,2,3,4,5]** Цель работы

–Создать модель корпуса электронного устройства под готовый набор компонентов.

Задачи:

1) Изучить интерфейс и основные инструменты для работы в сборке;

2) Изучить особенности проектирования методом снизу вверх;

3) Спроектировать 3D модель DIP корпуса для набора электронных компонентов.

**2. Демонстрация внутренних частей 3D модели(4ч.)[1,2,3,4,5]** Цель работы

–создать изображения показывающие внутреннее устройство трехмерной сборки.

Задачи:

1) Изучить интерфейс и основные инструменты для создания сечений, разнесения объектов;

2) Создать сечение и разнесение объектов в сборке

**3. Разработка параметрического корпуса с исполнениями(6ч.)[1,2,3,4,5]** Цель работы

– создать цветную, параметрическую 3 D модель с различными исполнениями. Задачи:

1) Изучить интерфейс и основные инструменты для построения эскиза;

2) Изучить интерфейс и основные инструменты твердотельного моделирования: выдавливание, ращение, выдавливание по траектории, выдавливание по сечениям;

3) Изучить механизмы параметризации модели, изучить работу переменных;

4)Изучить механизм построения исполнений: зависимое исполнение, не зависимое исполнение, зеркальное исполнение;

5) Спроектировать параметрическую 3D модель DIP корпуса с различными исполнениями;

6) Написать и защитить отчет о проделанной работе.

#### **Самостоятельная работа (112ч.)**

**1. Изучение теоретического материала(32ч.)[1,2,3,4,5]** Работа с лекционным

материалов и рекомендованными литературными источниками

**2. Подготовка к лабораторным работам(32ч.)[1,3,4,5]** Подготовка отчета и изучение теоретического материала лабораторных работ

**3. Контрольные работы(12ч.)[1,2,3,4,5]** Письменные контрольные работы контроля текущих знаний

**4. Экзамен(36ч.)[1,2,3,4,5]** Подготовка к итоговой письменной контрольной работе

### **5. Перечень учебно-методического обеспечения самостоятельной работы обучающихся по дисциплине**

Для каждого обучающегося обеспечен индивидуальный неограниченный доступ к электронно-библиотечным системам: Лань, Университетская библиотека он-лайн, электронной библиотеке АлтГТУ и к электронной информационно-образовательной среде:

1. Падалко В.С. Методические указания по выполнению лабораторных работ по дисциплине « Проектирование интерфейсов » [Электронный ресурс]: Методические указания.— Электрон. дан.— Барнаул: АлтГТУ, 2020.— Режим доступа: http://elib.altstu.ru/eum/download/it/uploads/padalko-v-s-it-602e3662ca5b4.pdf, авторизованный

2. Падалко В.С. Методические указания по выполнению контрольных работ по дисциплине « Проектирование интерфейсов » [Электронный ресурс]: Методические указания.— Электрон. дан.— Барнаул: АлтГТУ, 2020.— Режим доступа: http://elib.altstu.ru/eum/download/it/uploads/padalko-v-s-it-602e36b989743.pdf, авторизованный

## **6. Перечень учебной литературы**

6.1. Основная литература

3. Баканов, А. С. Эргономика пользовательского интерфейса. От проектирования к моделированию человеко-компьютерного взаимодействия / А. С. Баканов, А. А. Обознов. — Москва : Институт психологии РАН, 2011. — 176 c. — ISBN 978-5-9270-0191-0. — Текст : электронный // Цифровой образовательный ресурс IPR SMART : [сайт]. — URL: https://www.iprbookshop.ru/15677.html (дата обращения: 12.05.2023). — Режим доступа: для авторизир. пользователей

6.2. Дополнительная литература

4. Шерстнева, О. Г. Интерфейс V5.2 : учебное пособие / О. Г. Шерстнева. — Новосибирск : Сибирский государственный университет телекоммуникаций и информатики, 2008. — 77 c. — Текст : электронный // Цифровой образовательный ресурс IPR SMART : [сайт]. — URL: https://www.iprbookshop.ru/40531.html (дата обращения: 12.05.2023). — Режим доступа: для авторизир. пользователей

### **7. Перечень ресурсов информационно-телекоммуникационной сети «Интернет», необходимых для освоения дисциплины**

5. https://kompas.ru/publications/video/

#### **8. Фонд оценочных материалов для проведения текущего контроля успеваемости и промежуточной аттестации**

Содержание промежуточной аттестации раскрывается в комплекте контролирующих материалов, предназначенных для проверки соответствия уровня подготовки по дисциплине требованиям ФГОС, которые хранятся на кафедре-разработчике РПД в печатном виде и в ЭИОС.

Фонд оценочных материалов (ФОМ) по дисциплине представлен в приложении А.

## **9. Перечень информационных технологий, используемых при осуществлении образовательного процесса по дисциплине, включая перечень программного обеспечения и информационных справочных систем**

Для успешного освоения дисциплины используются ресурсы электронной информационнообразовательной среды, образовательные интернет-порталы, глобальная компьютерная сеть Интернет. В процессе изучения дисциплины происходит интерактивное взаимодействие обучающегося с преподавателем через личный кабинет студента.

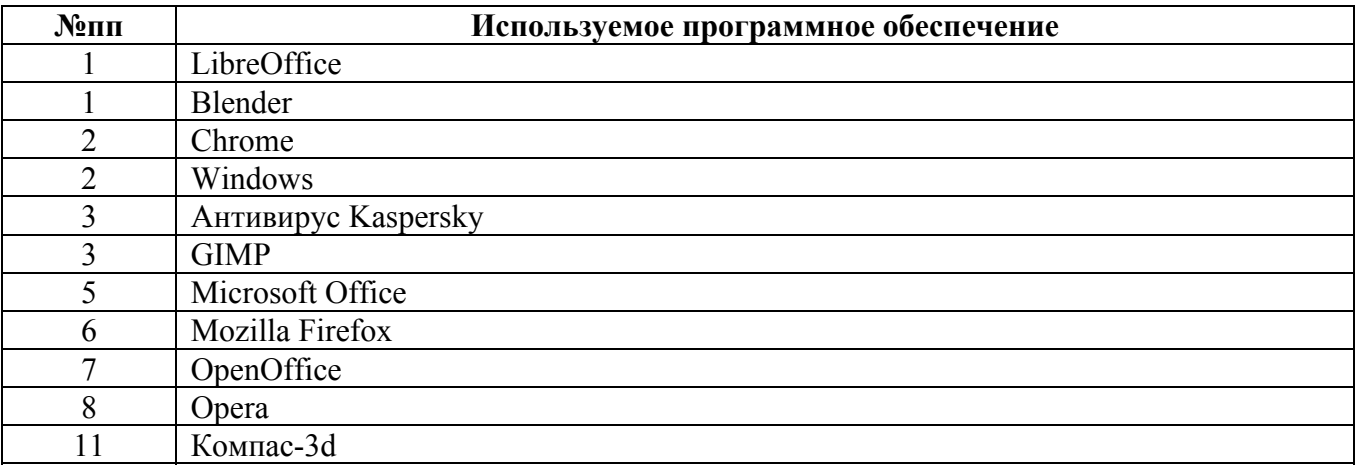

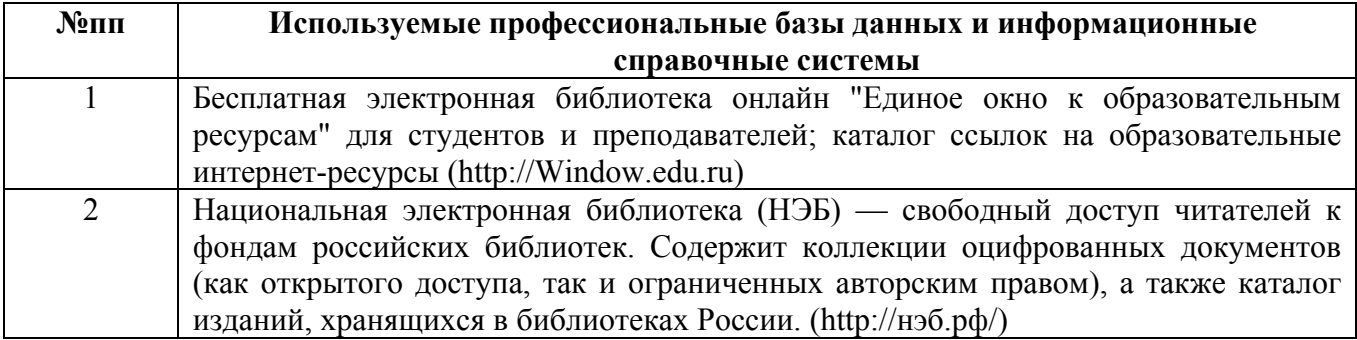

#### **10. Описание материально-технической базы, необходимой для осуществления образовательного процесса по дисциплине**

**Наименование специальных помещений и помещений для самостоятельной работы** учебные аудитории для проведения учебных занятий помещения для самостоятельной работы

Материально-техническое обеспечение и организация образовательного процесса по дисциплине для инвалидов и лиц с ограниченными возможностями здоровья осуществляется в соответствии с «Положением об обучении инвалидов и лиц с ограниченными возможностями здоровья».